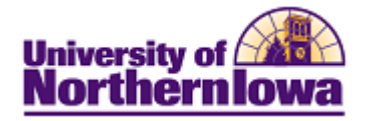

## **Enable Java Plug-Ins**

**Purpose:** Java Plug-Ins are used by the Student Information System to present certain data. By default, Java Plug-Ins should be enabled however; browser updates could disable them.

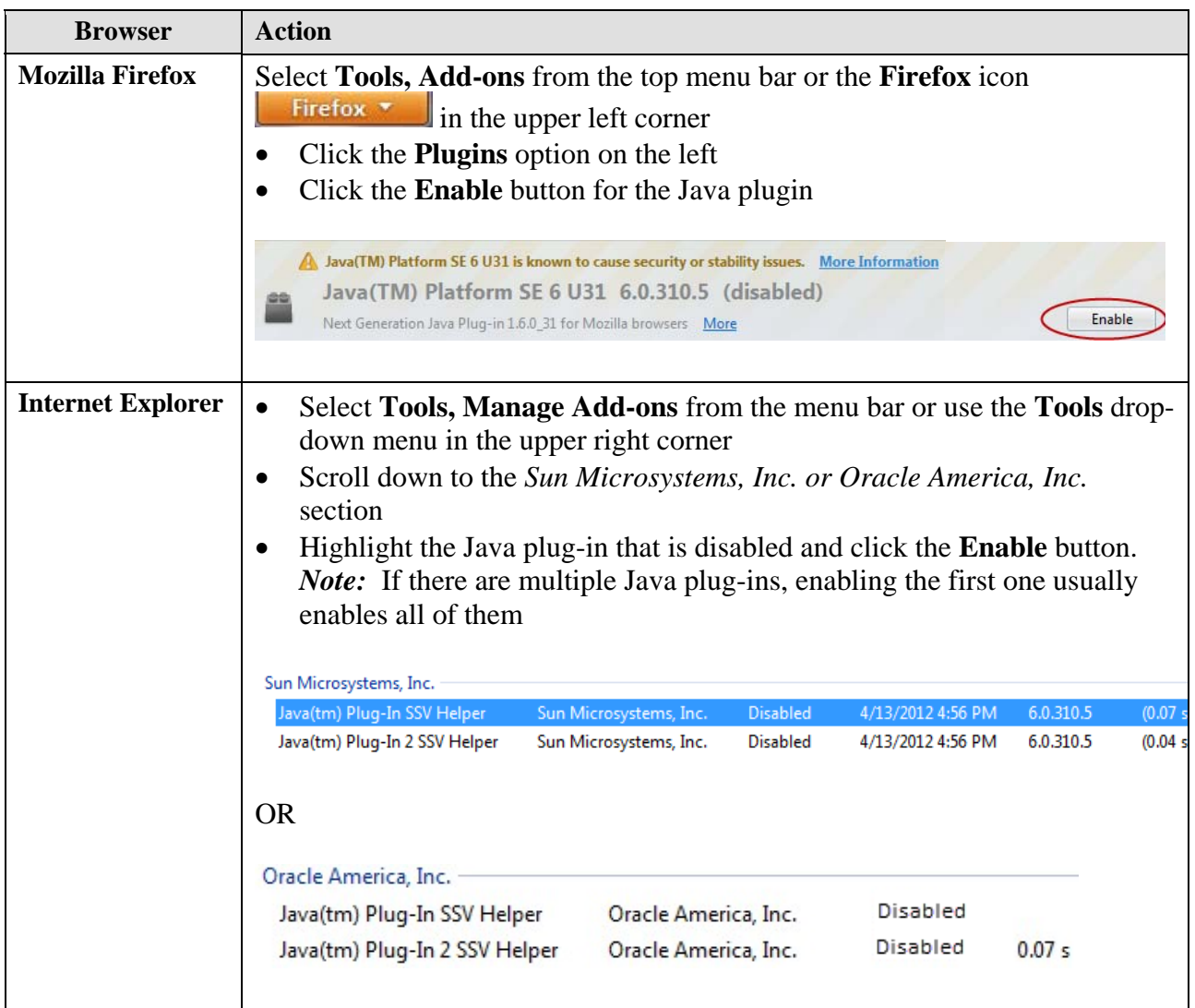

SPECIAL NOTE ABOUT JAVA VERSION: If you are using the Java 7 Plug-in or higher (this is common with Internet Explorer 9), you will need to uninstall Java 7 and download an earlier version of Java (Java 6, update 35 or earlier). Link to the download: http://www.java.com/en/download/manual\_v6.jsp.

You may have to request your technical specialist complete these activities if you do not have administrative rights to your PC.